# $\bullet$  Przedmiotowy system oceniania (propozycja)

Przedmiotowy system oceniania (PSO) to podstawowe zasady wewnątrzszkolnego oceniania uczniów z danego przedmiotu. Powinien być zgodny z podstawą programową oraz wewnątrzszkolnym systemem oceniania (WSO). Prezentowany materiał może posłużyć nauczycielom jako pomoc w opracowaniu własnych systemów, zgodnych z wytycznymi obowiązującymi w szkole.

### **tra Ogólne zasady oceniania uczniów**

- 1. Ocenianie osiągnięć edukacyjnych ucznia polega na rozpoznawaniu przez nauczyciela postępów w opanowaniu przez ucznia wiadomości i umiejętności. Nauczyciel powinien analizować i oceniać poziom wiedzy i umiejętności ucznia w stosunku do wymagań edukacyjnych wynikających z podstawy programowej i realizowanych w szkole programów nauczania (opracowanych zgodnie z podstawą programową danego przedmiotu).
- 2. Nauczyciel ma za zadanie:
	- . informować ucznia o poziomie jego osiągnięć edukacyjnych oraz o postępach w tym zakresie,
	- . pomagać uczniowi w samodzielnym planowaniu jego rozwoju,
	- . motywowaćucznia do dalszych postępów w nauce,
	- . informować rodziców (opiekunów prawnych) o postępach, trudnościach w nauce oraz specjalnych uzdolnieniach ucznia.
- 3. Oceny są jawne dla ucznia i jego rodziców (opiekunów prawnych).
- 4. Na wniosek ucznia lub jego rodziców (opiekunów prawnych) nauczyciel uzasadnia ocenę w sposób okreśIony w statucie szkoły.
- 5. Na wniosek ucznia lub jego rodziców (opiekunów prawnych) sprawdzone i ocenione pisemne prace kontrolne są udostępniane do wglądu uczniowi lub jego rodzicom (opiekunom prawnym).
- 6. Szczegółowe warunki i sposób oceniania wewnątrzszkolnego określa statut szkoły.

#### **2 Kryteria oceniania poszczególnych form aktywności**

Ocenie podlegają: sprawdziany, kartkówki, ćwiczenia praktyczne, odpowiedzi ustne, prace domowe, praca na lekcji, prace dodatkowe oraz szczególne osiągnięcia.

- 1, Sprawdziany mogą wymagać zapisania odpowiedzi na wydrukowanym arkuszu lub sprawdzać praktyczne umiejętności na komputerze, a ich celem jest weryfikacja wiadomości i umiejętności ucznia po realizacji działu podręcznika.
	- . sprawdzian planuje się na zakończenie działu.
	- Uczeń jest informowany o planowanym sprawdzianie z co najmniej tygodniowym wyprzedzeniem (jeśli WSO nie reguluje tego inaczej).
	- Przed sprawdzianem nauczyciel podaje jego zakres programowy.
	- Sprawdzian może poprzedzać lekcja powtórzeniowa, podczas której nauczyciel zwraca uwagę uczniów na najważniejsze zagadnienia z danego działu.
	- . Reguły uzasadniania oceny ze sprawdzianu, jej poprawy otaz sposób przechowywania sprawdzianów są zgodne z WSO.
	- . Sprawdzian pozwala zweryfikować wiadomości i umiejętności na wszystkich poziomach wymagań edukacyjnych, od koniecznego do wykraczającego.
	- Zasady przeliczania oceny punktowej na stopień szkolny są zgodne z WSO.
	- Zadania ze sprawdzianu są przez nauczyciela omawiane i poprawiane po oddaniu prac.
- 2. Kartkówki są przeprowadzane w formie pisemnej, a ich celem jest sprawdzenie wiadomości i umiejętności ucznia z zakresu programowego ostatnich jednostek lekcyjnych (maksymalnie trzech).
	- . Nauczyciel nie ma obowiązku uprzedzania uczniów o terminie i zakresie programowym kartkówki.
	- . kartkówka powinna być tak skonstruowana, aby uczeń mógł wykonać wszystkie polecenia w czasie nie dłuższym niż 15 minut.
	- Kartkówka jest oceniana w skali punktowej, a liczba punktów jest przeliczanana ocenę zgodnie z zasadami WSO.
	- . Zasady przechowywania kartkówek reguluje WSO.
- 3. Ćwiczenia praktyczne obejmują zadania praktyczne, które uczeń wykonuje podczas lekcji. Oceniając je, nauczyciel bierze pod uwagę:
	- · wartość merytoryczną,
	- . stopień zaangażowania w wykonanie ćwiczenia,
	- . dokładność wykonania polecenia,
	- . staranność i estetykę.
- 4. Odpowiedź ustna obejmuje zakres programowy aktualnie realizowanego działu. Oceniającją, nauczyciel bierze pod uwagę:
	- . zgodność wypowiedzi z postawionym pytaniem,
	- . właściwe posługiwanie się pojęciami,
	- . zawattość merytoryczną wypowiedzi,
	- . sposób formułowania wypowiedzi.
- 5. Praca domowa jest pisemną lub ustną formą ćwiczenia umiejętności i utrwalania wiadomości zdobytych przez ucznia podczas lekcji.
	- . Pracę domową uczeń wykonuje na komputerze, w zeszycie lub w innej formie zleconej przez nauczyciela.
	- . Brak pracy domowej jest oceniany zgodnie z umową między nauczycielem a uczniami, z uwzględnieniem zapisów WSO.
	- . Błędnie wykonana praca domowa jest dla nauczyciela sygnałem mówiącym o konieczności wprowadzenia dodatkowych ćwiczeń utrwalających umiejętności i nie może być oceniona negatywnie.
	- , Przy wystawianiu oceny za pracę domową nauczyciel bierze pod uwagę samodzielność, poprawność i estetykę wykonania.
- 6. Aktywnośó i praca ucznia na lekcji są oceniane (jeśli WSO nie stanowi inaczej), zależnie od ich charakteru, za pomocą plusów i minusów lub oceny.
	- . Plus uczeń:może uzyskać m,in, za samodzielne wykonanie krótkiej pracy na lekcji, krótką poprawną odpowiedź ustną, aktywną pracę w grupie, pomoc koleżeńską na lekcji ptzy rozwiązywaniu problemu, przygotowanie do lekcji.
	- Minus uczeń może uzyskać m.in. za nieprzygotowanie do lekcji (np. brak podręcznika, zeszytu, plików potrzebnych do wykonania zadania), brak zaangażowania na lekcji.
	- . Sposób ptzeliczania plusów i minusów na oceny jest zgodny z umową między nauczycielem a uczniami, z uwzględnieniem zapisów WSO.
- 7. Prace dodatkowe obejmują dodatkowe zadania dla zainteresowanych uczniów, prace projektowe wykonane indywidualnie lub zespołowo, wykonanie pomocy naukowych, prezentacji. Oceniając ten rodzaj pracy, nauczyciel bierze pod uwagę m.in.:
	- wartość merytoryczną pracy,
	- . stopień zaangażowania w wykonanie pracy,
	- . estetykę wykonania,
	- . wkład pracy ucznia,
	- . SposÓb prezentacji,
	- . oryginalność i pomysłowość pracy.
- 8. Szczególne osiągnięcia uczniów, w tym udział w konkursach przedmiotowych (szkolnych i międzyszkolnych), są oceniane zgodnie z zasadami zapisanymi w WSO.

# E Kryteria wystawiania ocen po l semestrze oraz na koniec roku szkolnego

- 1. Klasyfikacje semestralna i roczna polegają na podsumowaniu osiągnięć edukacyjnych ucznia oraz ustaleniu oceny klasyfikacyjnej.
- 2.Zgodnie z zapisami WSO nauczyciele i wychowawcy na początku każdego roku szkolnego informują uczniów oraz ich rodziców (opiekunów prawnych) o:
	- . wymaganiach edukacyjnych niezbędnych do uzyskania poszczegóInych śródrocznych i rocznych ocen klasyfikacyjnych z informatyki,
	- . sposobach sprawdzania osiągnięć edukacyjnych uczniów,
	- . warunkach i trybie uzyskania wyższej niż przewidywana oceny klasyfikacyjnej,
	- . trybie odwoływania od wystawionej oceny klasyfikacyjnej.
- 3.Ptzy wystawianiu ocen śródrocznej lub rocznej nauczyciel bierze pod uwagę stopień opanowania poszczególnych działów tematycznych, oceniany na podstawie wymienionych w punkcie 2 (Kryteria oceniania poszczególnych form aktywności) różnych form sprawdzania wiadomości i umiejętności. Szczegółowe kryteria wystawiania oceny klasyfikacyjnej określa WSO.

# 2 Zasady uzupełniania braków i poprawiania ocen

- 1. Sprawdziany są obowiązkowe. Oceny ze sprawdzianów uczniowie mogą poprawiać raz w semestrze, po uprzednim ustaleniu terminu z nauczycielem.
- 2. Ocenze sprawdzianów wyższych niż ocena dopuszczającanie można poprawić.
- 3. Ocen z kartkówek, odpowiedzi ustnych i ćwiczeń praktycznych nie można poprawić.
- 4. Nauczyciel informuje ucznia o otrzymanej ocenie z ostatniej pracy bezpośrednio po jej wystawieniu.
- 5. Rodzice (opiekunowie prawni) mogą uzyskać szczegółowe informacje o wynikach i postępach w pracy lcznia podczas indywidualnych kontaktów z nauczycielem (według harmonogramu spotkań przyjętego przez szkołę).
- G.Uczefi ma obowiązek uzupełnić braki w wiedzy i umiejętnościach (wynikające np. z nieobecności), biorąc udział w zajęciach wyrównawczych lub drogą indywidualnych konsultacji z nauczycielem (także online).
- 7. W przypadku ponad 507a nieusprawiedliwionych nieobecności na zajęciach, które uniemożliwiły uzyskanie przez ucznia oceny semestralnej lub końcowej, należy stosować przepisy WSO.
- 8. Sposób poprawiania klasyfikacyjnej oceny semestralnej lub rocznej regulują przepisy WSO i rozporządzenia MEN.

# § Zasady badania wyników nauczania

1. Badanie wyników nauczania ma na celu diagnozowanie efektów kształcenia.

- 2. Badanie to odbywa się w trzech etapach:
	- . diagnozy wstępnej,
	- . diagnozy nazakończenie I semestru nauki,
	- . diagnozy na koniec roku szkolnego.
- 3. Oceny uzyskane przez'lczniów podczas tych diagnoz nie mają wpływu na oceny semestralną i roczną.

### **6 Wymagania edukacyjne z informatyki w klasie 4 szkoły pod**stawowei

1. W zakresie rozumienia, analizowania irozwiązywania problemów uczeń:

- . analizuje problem opisany w zadaniu, określa cel do osiągnięcia i opracowuje rozwiązanie zadania,
- · wyróżnia kroki prowadzące do rozwiązania zadania,
- . formułuje algorytmy określające sterowanie obiektem na ekranie.
- 2.W zakresie programowania i rozwiązywania problemów z wykorzystaniem komputera i innych urządzeń cyfrowych uczeń:
	- tworzy ilustracje w edytorze grafiki używa różnych narzędzi, stosuje przekształcenia obrazu, uzupełnia grafikę tekstem,
	- . wybiera odpowiednie narzędzia edytora grafiki potrzebne do wykonania rysunku,
	- . pracuje w kilku oknach edytora grafiki,
	- . dopasowuje rozmiary obrazu do danego zadania,
	- . tworzy animacje i gry w wizualnym języku programowania,
	- . buduje skrypty określające sposób sterowania postacią na ekranie,
	- . wykorzystuje polecenia sekwencyjne, warunkowe i iteracyjne,
	- · programuje konsekwencje zajścia zdarzeń,
	- . sprawdza, czy zbudowane skrypty działają zgodnie z oczeki,waniami, poprawia ewentualne błędy,
	- . objaśnia zasadę działania zbudowanych skryptów,
	- . tworzy dokumenty tekstowe,
	- . wymienia zasady formatowania tekstu i stosuje je podczas sporządzania dokumentów,
	- . wymienia i stosuje skróty klawiszowe ułatwiające pracę na komputerze,
	- . wkleja do dokumentu obrazy skopiowane z internetu,
	- . wstawia do dokumentu tekstowego obiekty WordArt,
	- . tworzy w dokumentach listy numerowane i punktowane,
	- tworzy w dokumentach listy wielopoziomowe,
	- zapisuje efekty w pracy w wyznaczonym miejscu,
	- . porządkuje zasoby w komputerze lub innych urządzeniach.

3. W zakresie posługiwania się komputerem, urządzeniami cyfrowymi i sieciami komputerowymi uczeń:

- . właściwie interpretuje komunikaty komputera i prawidłowo na nie reaguje,
- . wykorzystuje pomoc dostępną w programach,
- . właściwie zapisuje i przechowuje swoje prace wykonane na komputerze,
- . tworzy strukturę folderów, w których będzie przechowywać swoje pliki,
- . porządkuje pliki i foldery,
- . tozpoznaje najpopularniejsze formaty zapisu plików,
- . omawia przeznaczenle elementów, zktótych zbudowany jest komputer,
- . wymienia i klasyfikuje ptzeznaczenie urządzeń wejścia i wyjścia,
- . posługuje się różnymi nośnikami danych,
- . wyszukuje informacje w internecie, korzystając z różnych stron internetowych,
- . selekcjonuje materiały znalezione w sieci.
- 4. W zakresie rozwijania kompetencji społecznych uczeii
	- . tczestniczy w pracy grupowej, wykonując zadania i realizując projekty,
	- . dba o właściwy podział obowiązków podczas pracy w grupie,
	- $\bullet$  przestrzega zasad obowiązujących podczas współpracy z innymi,
	- . wymienia zawody oraz sytlacje z życia codziennego, w których są wykorzystywane umiejętności informatyczne.
- 5. W zakresie przestrzegania praw i zasad bezpieczeństwa uczeń:
	- . wymienia zagtożeniawynikające z niewłaściwego korzystania z komputera,
	- . przesttzegazasad bezpiecznej i higienicznej pracy ptzy komputerze,
	- . chroni komputer przed zagtoźeniami płynącymi z internetu,
	- . stosuje zasady bezpiecznego korzystania z internetu,
	- . wymienia osoby i instytucje, do których może zwrócić się o pomoc w przypadku poczucia zagrożenia,
	- . przestrzega praw autorskich, wykorzystując materiały pobrane z internetu.

×

#### Wymagania na poszczególne oceny  $\overline{7}$

- 1. Wymagania konieczne (na ocene dopuszczająca) obejmują wiadomości i umiejętności umożliwiające uczniowi dalszą naukę, bez których nie jest on w stanie zrozumieć kolejnych zagadnień omawianych na lekcjach i wykonywać prostych zadań nawiazujących do życia codziennego.
- 2. Wymagania podstawowe (na ocenę dostateczną) obejmują wiadomości i umiejetności stosunkowo łatwe do opanowania, przydatne w życiu codziennym, bez których nie jest możliwe kontynuowanie nauki.
- 3. Wymagania rozszerzające (na ocenę dobrą) obejmują wiadomości i umiejętności o średnim stopniu trudności, które są przydatne na kolejnych poziomach kształcenia.
- 4. Wymagania dopełniające (na ocenę bardzo dobrą) obejmują wiadomości i umiejętności złożone, o wyższym stopniu trudności, wykorzystywane do rozwiązywania zadań problemowych.
- 5. Wymagania wykraczające (na ocenę celującą) obejmują stosowanie zdobytych wiadomości i umiejętności w sytuacjach trudnych, złożonych i nietypowych.

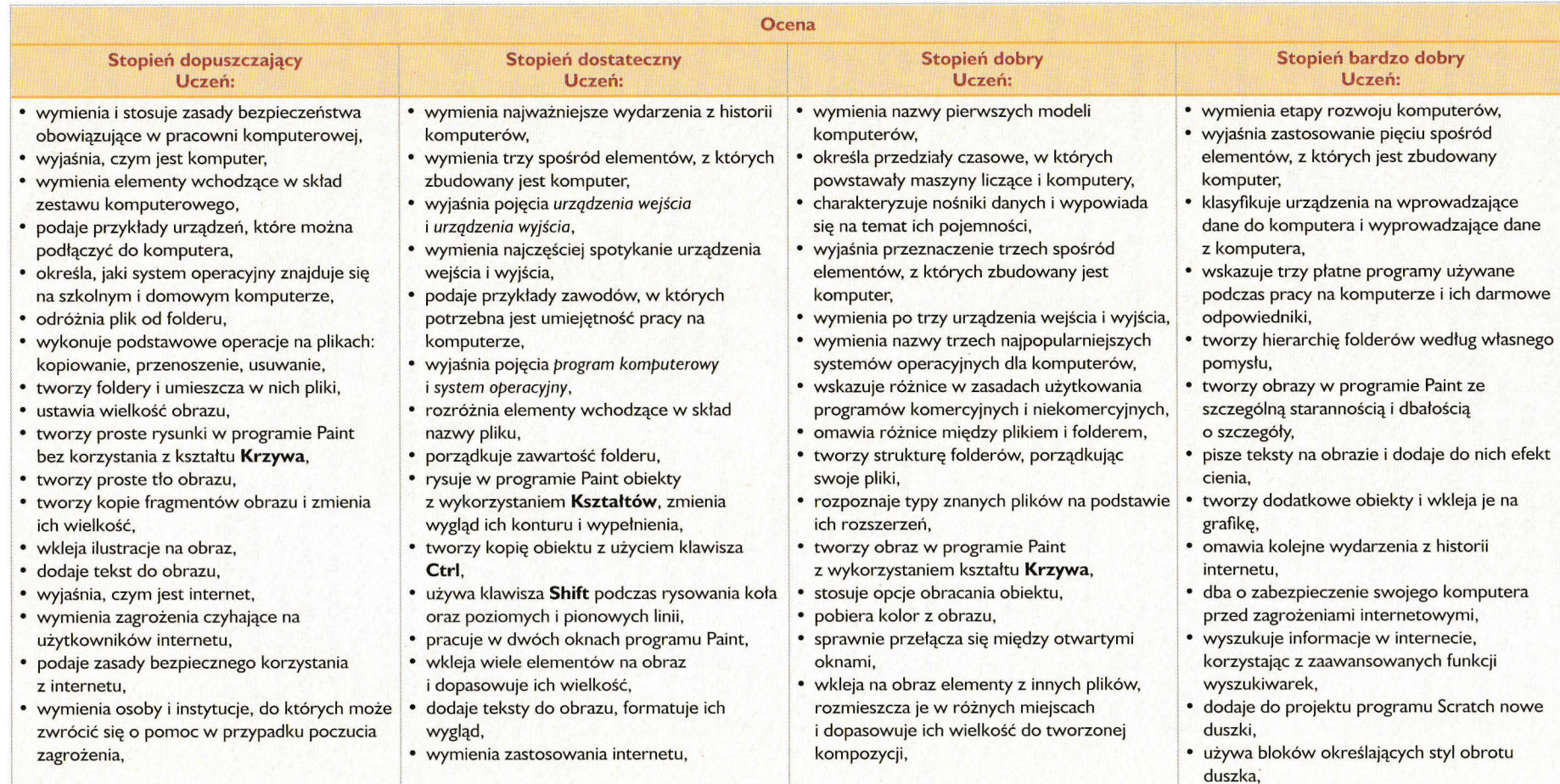

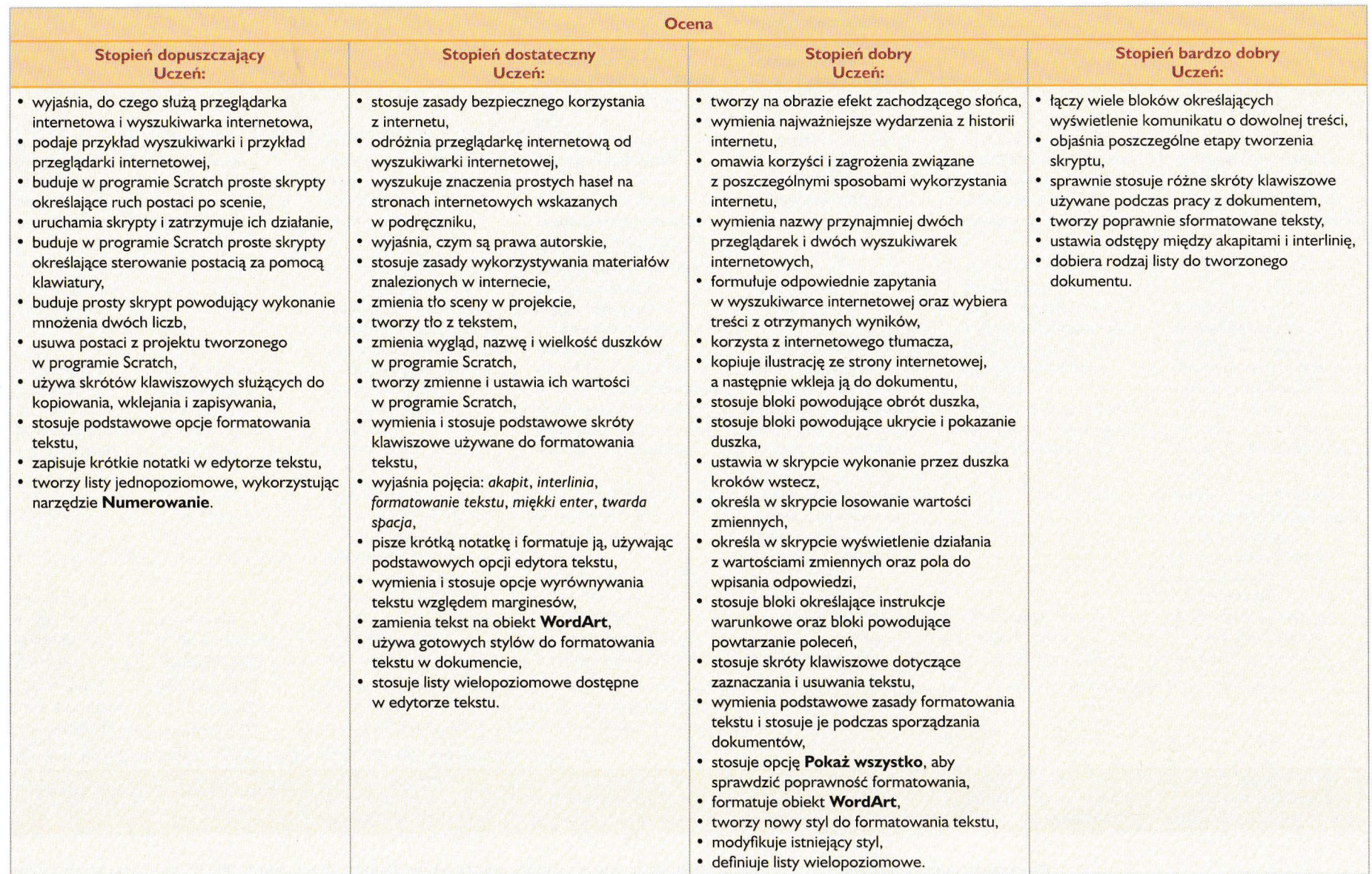

 $\sim$